## **Database Properties**

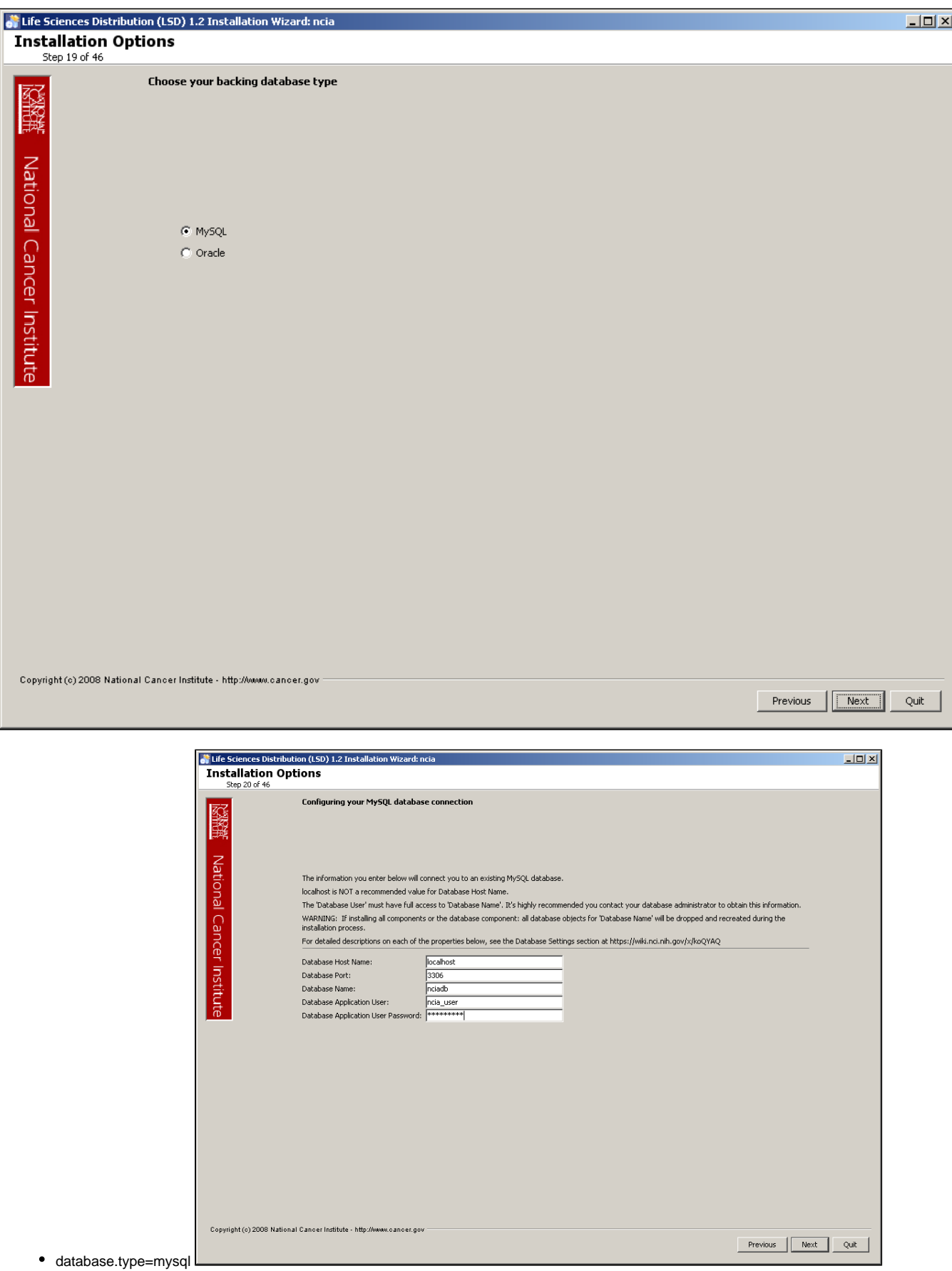

- database.server=localhost
- database.port=3306
- database.name=nciadb
- database.user=ncia\_user
- database.password=ncia\_user